IBM

# IBM Operational Decision Manager V8.5

## Overview

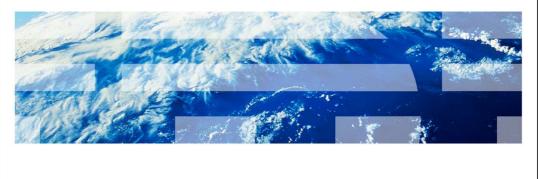

© 2013 IBM Corporation

This presentation provides the overview of the product enhancements to IBM Operational Decision Manager version 8.5. You should already be familiar with the functionality of IBM Operational Decision Manager version 8.0.1 as a base line for the enhancements in this presentation.

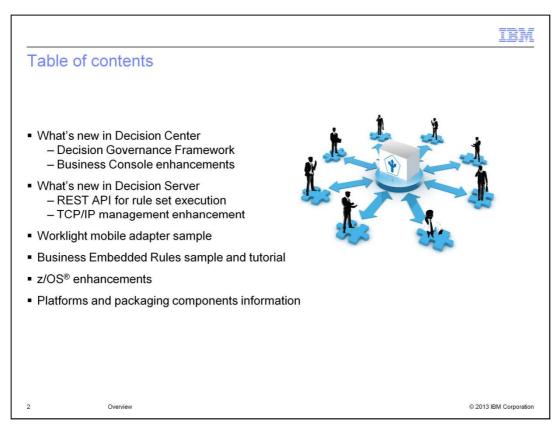

The topics cover the new features and enhancements in Decision Center and Decision Server. A new Worklight mobile adapter sample shows you how to integrate decision rules into the mobile application by using Worklight framework. And the embedded web application sample and rule project management tutorial demonstrate the new features that are delivered in Business Rules Embedded SDK. In addition, some z/OS platform specific improvements are introduced. At the end, you get a summary of platform changes and package component information.

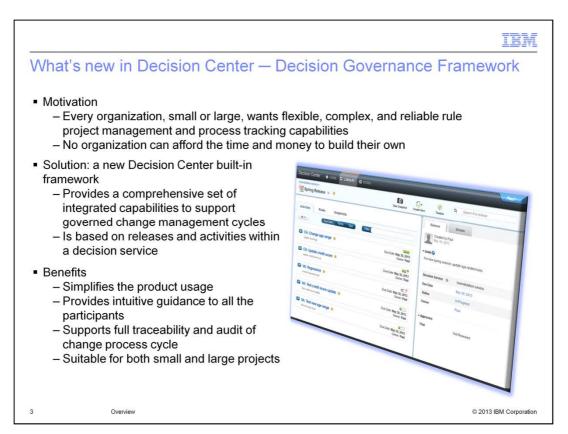

In Decision Center version 8.5, a new Decision Governance Framework is introduced.

Every organization, no matter small or large, needs to manage and track the processes of the rule project changes. But most of the organizations cannot afford the time and money on resources and technologies to build their own.

In version 8.5, Decision Center offers a ready-to-use prescriptive method for change management and governance, based on a framework that uses decision services, releases, and activities.

This built-in framework makes it easier to use and follow in the Decision Center. It guides all the participants during the change and validation cycle of a rule based decision service. It also provides full support on the traceability and audit of the change requirements, activities, and approval processes. It is flexible and suitable for managing both small and large projects. The business organizations can take the benefits of this solution without relying on additional IT resources to implement an external governance structure.

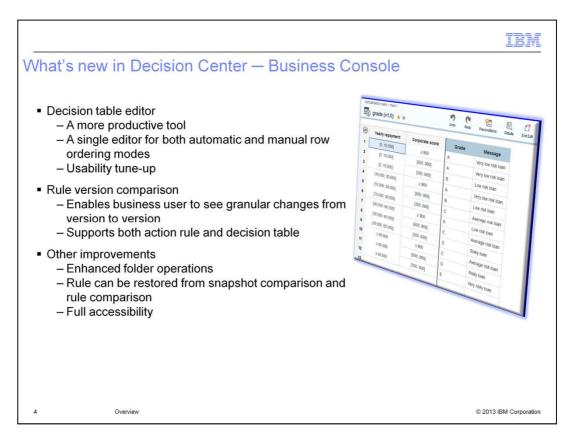

In Business Console, the enhanced decision table editor helps business users work more efficiently and productively. First, you notice that more common editing functions are added, such as cut, copy, paste, undo, and redo. And you can transfer the data between the decision table editor and an external spreadsheet application like Excel. This enables business users to work offline and takes advantage of the other application's functionality.

For simplicity and consistency, this enhanced decision table editor is now used for both automatic and manual row ordering and table editing. There are also some usability improvements, including gap and overlap checking functions, and action cell enable and disable functions.

Rule version comparison is a new feature introduced in version 8.5. The business user can now easily review the granular changes made to the rules. Other Business Console improvements include folder operations, rule restoration, and full accessibility support.

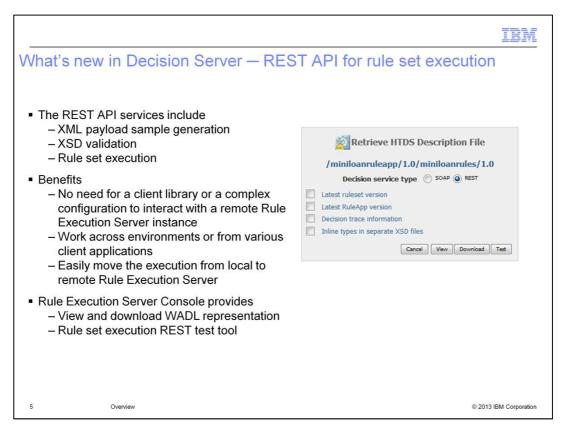

In version 8.0.1, you can use the REST API to manage rule application resources over remote Rule Execution Server instance. In version 8.5, a new REST API for rule set execution is provided. You can use it to generate sample XML payload, validate XML structure, and run the rule set through the HTTP protocol.

With these REST services, you do not need to add any client library or perform complex configuration. You can work across environments or from other client applications. It is also easy to move the execution from a local to a remote Rule Execution Server.

In the Rule Execution Server console, you can view and download the WADL representation of a deployed rule set. The new REST test tool can help you get familiar with the rule set format and test the payload when you develop your client applications.

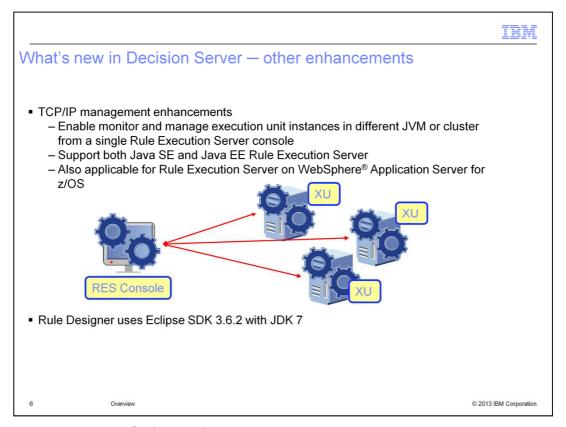

In version 8.0.1, the TCP/IP notification support is added. But you can only manage Java SE execution unit instances running on different JVMs or JMX MBean servers. In version 8.5, you can monitor and manage remote execution unit instances through the Rule Execution Server console in TCP/IP management mode. Both Java EE and Java SE Rule Execution Servers are supported.

This enhancement is also applicable for Rule Execution Server on WebSphere Application Server for z/OS, which enables consistent notification across the z/OS platform. For example, you can configure Java SE and Java EE execution units running on distributed platforms to connect to the zRules Execution Server console.

The version 8.5 Rule Designer uses Eclipse SDK 3.6.2, which by default comes with JDK 7. If you plan to deploy the rule applications to the server with JDK 6, you need to reset the JDK version in Eclipse before deployment.

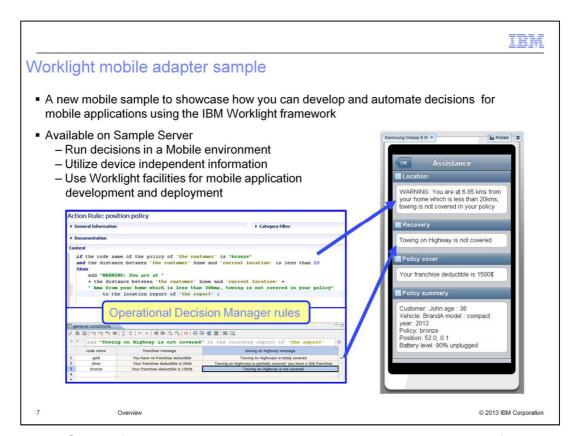

With the REST API for rule set execution, you can use the IBM Worklight framework to develop, test, and deploy business rules applications for mobile devices. A new sample is added to the sample server. It showcases how you can develop and automate decisions for a mobile application, which enables business users to integrate decision services and take advantage of mobile specific features like geo-location and device information.

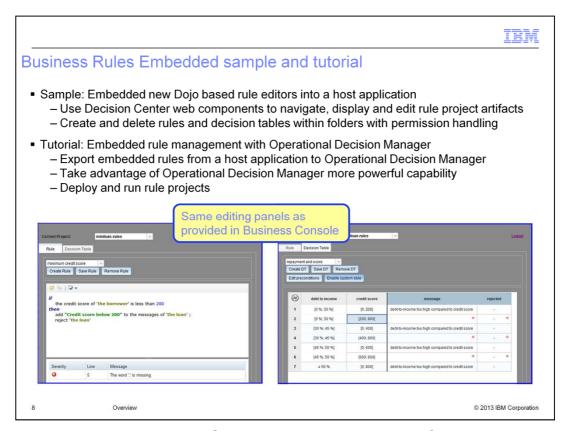

Business Rules Embedded is an SDK that allows its underlying Operational Decision Manager business rules technology to be integrated into another application or IBM product.

The new sample shows how to develop a web application that uses Decision Center web components to create and edit rules for host applications. It also demonstrates the project security management through the Decision Center locking mechanism.

The new tutorial guides you step by step through how to export embedded rules from a host application and manage them in Operational Decision Manager rule editors. It also shows different ways to deploy the rule projects to the embedded runtime and manage the rule set execution.

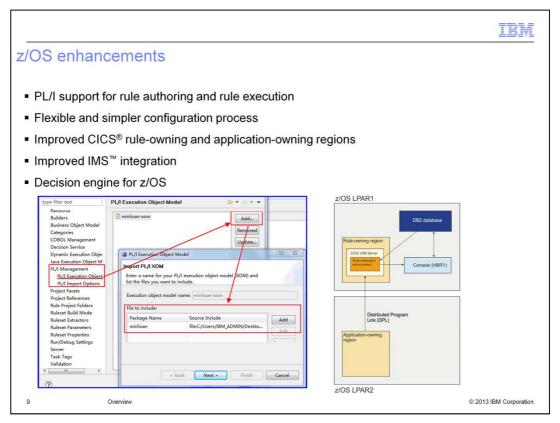

Here are some highlights of the z/OS enhancements.

PL/I is now supported to generate a PL/I XOM from a PL/I include file. You can design a BOM from a PL/I model, author rules, and enable rule execution of PL/I applications.

In previous Operational Decision Manager z/OS releases, the configuration parameters are complex and error-prone. In version 8.5, this configuration process has been improved by adding control statements, which are more flexible and simpler to use.

In version 8.5, You can also configure complex CICS environments that support application-owning and rule-owning regions.

When a COBOL application is running in a Message Processing Region, IMS can use a pre-initialization routine to establish a connection to a zRule Execution Server for z/OS. The routine removes the requirement for the COBOL application to connect and disconnect each time it runs, and can result in improvements to the overall performance.

You can now also run the decision engine on either WebSphere Application Server for z/OS or the zRule Execution Server for z/OS. You can deploy a rule set for use with the decision engine to the Rule Execution Server from Decision Center.

IRM

## Supported platforms — changes from version 8.0.1

- Web Browsers:
  - Add: Internet Explorer 10
  - Remove: Internet Explorer 8
- Operating systems:
  - Deprecate: Windows® 2003 and Windows Vista
  - Remove: HP-UX PA-RISC
- Hypervisors:
  - Add: IBM z/VM® Hypervisor 6.2
- Application Servers:
  - Add: WebSphere Application Server 8.5 for Event runtime and Event Connectors
  - Remove: WebSphere Application Server 7.0
- Eclipse shell sharing
  - Add: Rational Application Developer / Rational Software Architect / Rational Developer System z<sup>®</sup> 8.5.1, Integration Designer 8.5
  - Remove: Rational Application Developer / Rational Software Architect / Rational Developer System 8.0.4, Integration Designer 8.0.1

10 Overview © 2013 IBM Corporation

On this slide, you can find the platform support differences between version 8.0.1 and version 8.5.

Version 8.5 adds Internet Explorer version10 browser support and drops Internet Explorer version 8 support. For the operating systems, Windows 2003 and Windows Vista are deprecated and the support for HP-UX PA-RISC system is removed. For Hypervisors, Version 8.5 adds IBM z/VM Hypervisor 6.2 support. In addition, WebSphere Application Server version 8.5 is added for event runtime and event connectors, while WebSphere Application Server version 7.0 support is removed.

You can also find a list of Eclipse shell sharing product support changes at the bottom of this slide.

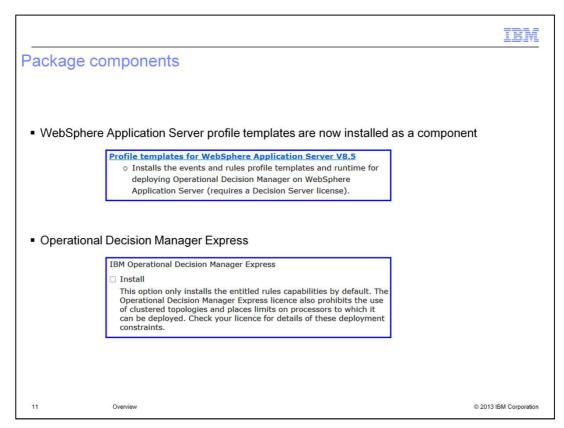

Here is the information on the new package components.

Profile templates are required to create an Operational Decision Manager cluster on WebSphere Application Server. In version 8.5, you can install the profile templates as a component when you use Launchpad with a custom configuration, or use IBM Installation Manager. The profile templates component extends the repository on the computer that hosts the target WebSphere Application Server.

The product provides a new Express option. IBM Operational Decision Manager Express entitles you to use only the business rules capabilities, not the events capabilities, within a limited configuration. In particular, you cannot use Operational Decision Manager Express in a cluster environment and you will have access to limited capacity.

# Summary • What's new in Decision Center - Decision Governance Framework - Business Console enhancements • What's new in Decision Server - REST API for rule set execution - TCP/IP management enhancement • Worklight mobile adapter sample • Business Rules Embedded sample and tutorial • z/OS enhancements • Platforms and packaging components information

In summary, IBM Operational Decision Manager version 8.5 delivers new and enhanced features in many areas of the product.

The Decision Center has a new Decision Governance Framework and several Business Console improvements.

In Decision Server, you can use a new REST API for rule set execution when developing client applications. You can manage remote execution units with TCP/IP management enhancements.

The Worklight adapter sample lets you integrate decisions with mobile devices using the Worklight framework.

You can display and edit rules in a host application from the new Business Rules Embedded web application sample. You can also follow the step-by-step tutorial to learn how to export embedded rules from a host application and manage them in the advanced Operational Decision Manager rule editors.

There are several z/OS enhancements, including new PL/I support, and CICS and IMS integration.

The last section summarized the platform changes and new packaging component offerings.

IBM

## Feedback

Your feedback is valuable

You can help improve the quality of IBM Education Assistant content to better meet your needs by providing feedback.

- 1.Did you find this module useful?
- 2.Did it help you solve a problem or answer a question?
- 3.Do you have suggestions for improvements?

### Click to send email feedback:

mailto:iea@us.ibm.com?subject=Feedback about ODM85 Overview.ppt

This module is also available in PDF format at: ../ODM85 Overview.pdf

13 Overview © 2013 IBM Corporation

You can help improve the quality of IBM Education Assistant content by providing feedback.

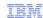

## Trademarks, disclaimer, and copyright information

IBM, the IBM logo, ibm.com, CICS, IMS, System z, WebSphere, z/OS, and z/VM are trademarks or registered trademarks of International Business Machines Corp., registered in many jurisdictions worldwide. Other product and service names might be trademarks of IBM or other companies. A current list of other IBM trademarks is available on the web at "Copyright and trademark information" at http://www.ibm.com/legal/copytrade.shtml

Windows, and the Windows logo are registered trademarks of Microsoft Corporation in the United States, other countries, or both.

Other company, product, or service names may be trademarks or service marks of others.

THE INFORMATION CONTAINED IN THIS PRESENTATION IS PROVIDED FOR INFORMATIONAL PURPOSES ONLY. WHILE EFFORTS WERE MADE TO VERIFY THE COMPLETENESS AND ACCURACY OF THE INFORMATION CONTAINED IN THIS PRESENTATION. IT IS PROVIDED "AS IS" WITHOUT WARRANTY OF ANY KIND, EXPRESS OR IMPLIED. IN ADDITION, THIS INFORMATION IS BASED ON IBM'S CURRENT PRODUCT PLANS AND STRATEGY, WHICH ARE SUBJECT TO CHANGE BY IBM WITHOUT NOTICE. IBM SHALL NOT BE RESPONSIBLE FOR ANY DAMAGES ARISING OUT OF THE USE OF, OR OTHERWISE RELATED TO, THIS PRESENTATION OR ANY OTHER DOCUMENTATION. NOTHING CONTAINED IN THIS PRESENTATION IS INTENDED TO, NOR SHALL HAVE THE EFFECT OF, CREATING ANY WARRANTIES OR REPRESENTATIONS FROM IBM (OR ITS SUPPLIERS OR LICENSORS), OR ALTERING THE TERMS AND CONDITIONS OF ANY AGREEMENT OR LICENSE GOVERNING THE USE OF IBM PRODUCTS OR SOFTWARE.

 ${\small \texttt{@ Copyright International Business Machines Corporation 2013. All rights reserved.} \\$ 

14 Overview © 2013 IBM Corporation